CSE 451: Operating Systems Spring 2020

> Module 4 Processes

**John Zahorjan**

### Lecture Questions

- What is as process?
- What lower level resources are hidden/simplified by the process abstraction?
- Which aspects of process semantics most commonly important to software design issues? to system management issues?
- Why is process creation broken into fork() and then exec()?
- How do you make fork() less expensive?
- What does a shell do?
- How can processes communicate with each other? why would you want them to?
- Why might you want additional abstraction built above processes? What's the relationship of "user" to "process"? Is "user" the fundamental abstraction?

### Process management

- This module begins a series of topics on processes, threads, and synchronization
	- this is the most important part of the class
	- there definitely will be several questions on these topics on the midterm
- In this module: processes and process management
	- What is a "process"?
	- What's the OS's process namespace?
	- How are processes represented inside the OS?
	- What are the executing states of a process?
	- How are processes created?
	- How can this be made faster?
	- Shells
	- Signals

# What is a "process"?

- The process is the OS's abstraction for execution
	- A process is a program in execution
- Simplest (classic) case: a sequential process
	- An address space (an abstraction of memory)
	- A single thread of execution (an abstraction of the CPU)
- A sequential process is:
	- The unit of execution
	- The unit of scheduling
	- The unit of failure
	- The dynamic (active) execution context
		- vs. the program static, just a bunch of bytes

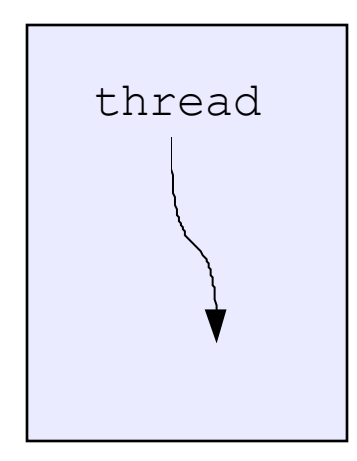

address space

# What's "in" a process?

- A process consists of (at least):
	- An address space, containing
		- the code (instructions) for the running program
		- the data for the running program (static data, heap data, stack)
	- CPU state, consisting of
		- The program counter (PC), indicating the next instruction
		- The stack pointer (SP)
		- Other general purpose register (GPR) values
			- Each thread has its own PC, SP, and GPR values
	- A set of OS resources
		- open files, network connections, sound channels, …
- In other words, it's all the stuff you need to run the program
	- or to re-start it, if it's interrupted at some point

# A process's address space (idealized)

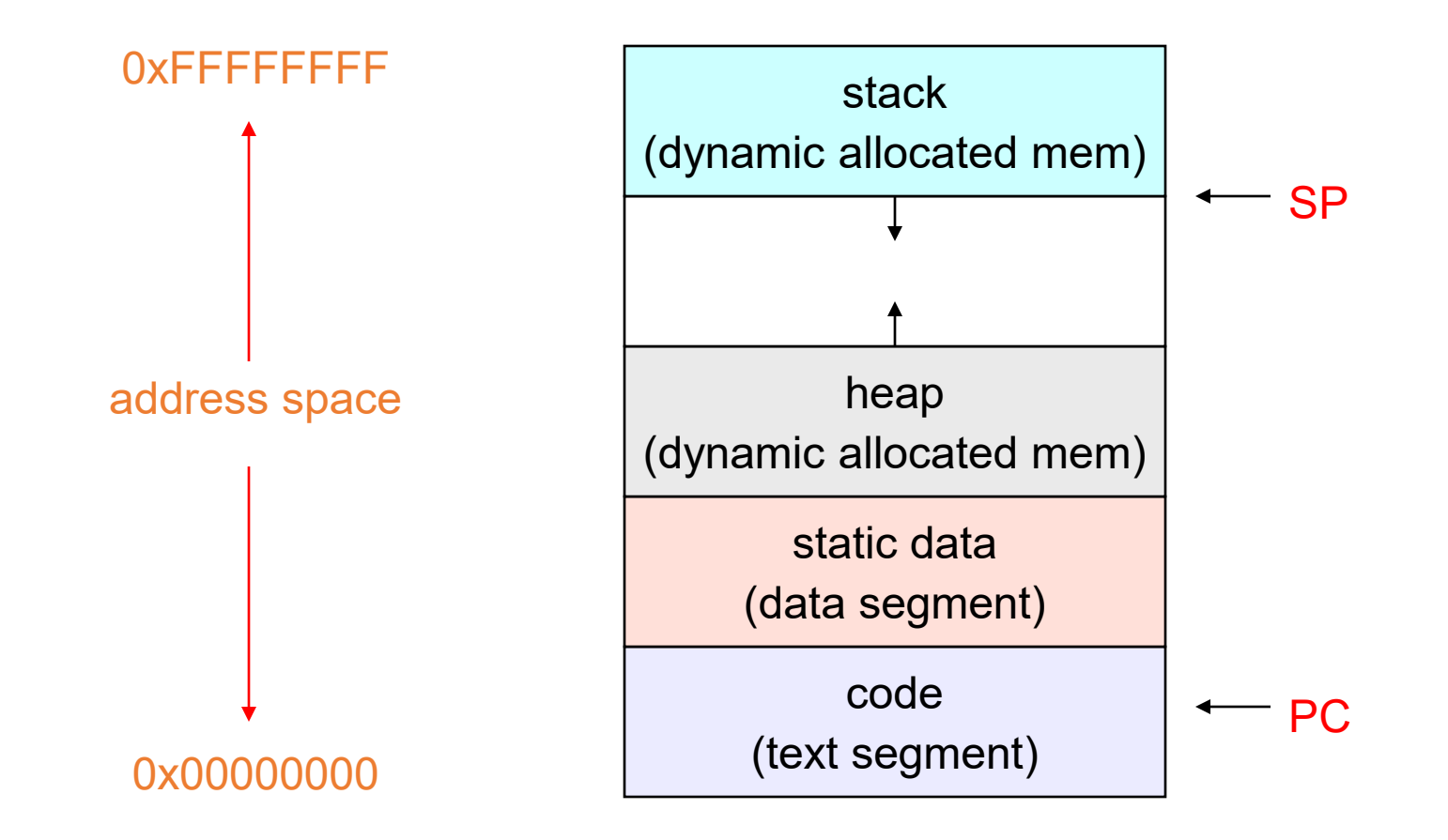

## The OS's process namespace

- (Like most things, the particulars depend on the specific OS, but the principles are general)
- The name for a process is called a process ID (PID)
	- An integer
- The PID namespace is global to the system
	- Only one process at a time has a particular PID
- Operations that create processes return a PID
	- E.g., fork()
- Operations on processes take PIDs as an argument
	- E.g., kill $()$ , wait $()$ , nice $()$

# Representation of processes by the OS

- The OS maintains a data structure to keep track of a process's state
	- Called the process control block (PCB) or process descriptor
	- Identified by the PID
- OS keeps all of a process's execution state in (or linked from) the PCB when the process isn't running
	- PC, SP, registers, etc.
	- when a process is unscheduled, the execution state is transferred out of the hardware registers into the PCB
	- (when a process is running, its state is spread between the PCB and the CPU)
- Note: It's natural to think that there must be some esoteric techniques being used
	- Nope…
		- Except that xk uses some data structures we're pretty sure you wouldn't choose…

# The Process Control Block

- The PCB is a data structure with many, many fields:
	- process ID (PID)
	- parent process ID (PPID)
	- execution state
	- program counter, stack pointer, registers
	- address space info
	- UNIX user id (uid), group id (gid)
	- scheduling priority
	- accounting info
	- pointers for state queue
	- …

#### PCBs and CPU state

- When a process is running, its CPU state is on the CPU
	- PC, SP, registers
	- CPU contains current values
- When the OS gets control because of a ...
	- Trap: Program executes a syscall
	- Exception: Program does something unexpected (e.g., page fault)
	- Interrupt: A hardware device requests service

the OS saves the CPU state of the running process in that process's PCB

*(In xk, the CPU register state is saved at the bottom of the kernel stack associated with the process)*

- When the OS returns the process to the running state, it loads the hardware registers with values from that process's PCB – general purpose registers, stack pointer, instruction pointer
- The act of switching the CPU from one process to another is called a context switch
	- systems may do 100s or 1000s of switches/sec.
	- takes a few microseconds on today's hardware
		- *See programming exercise from the first week*
- Choosing which process to run next is called scheduling

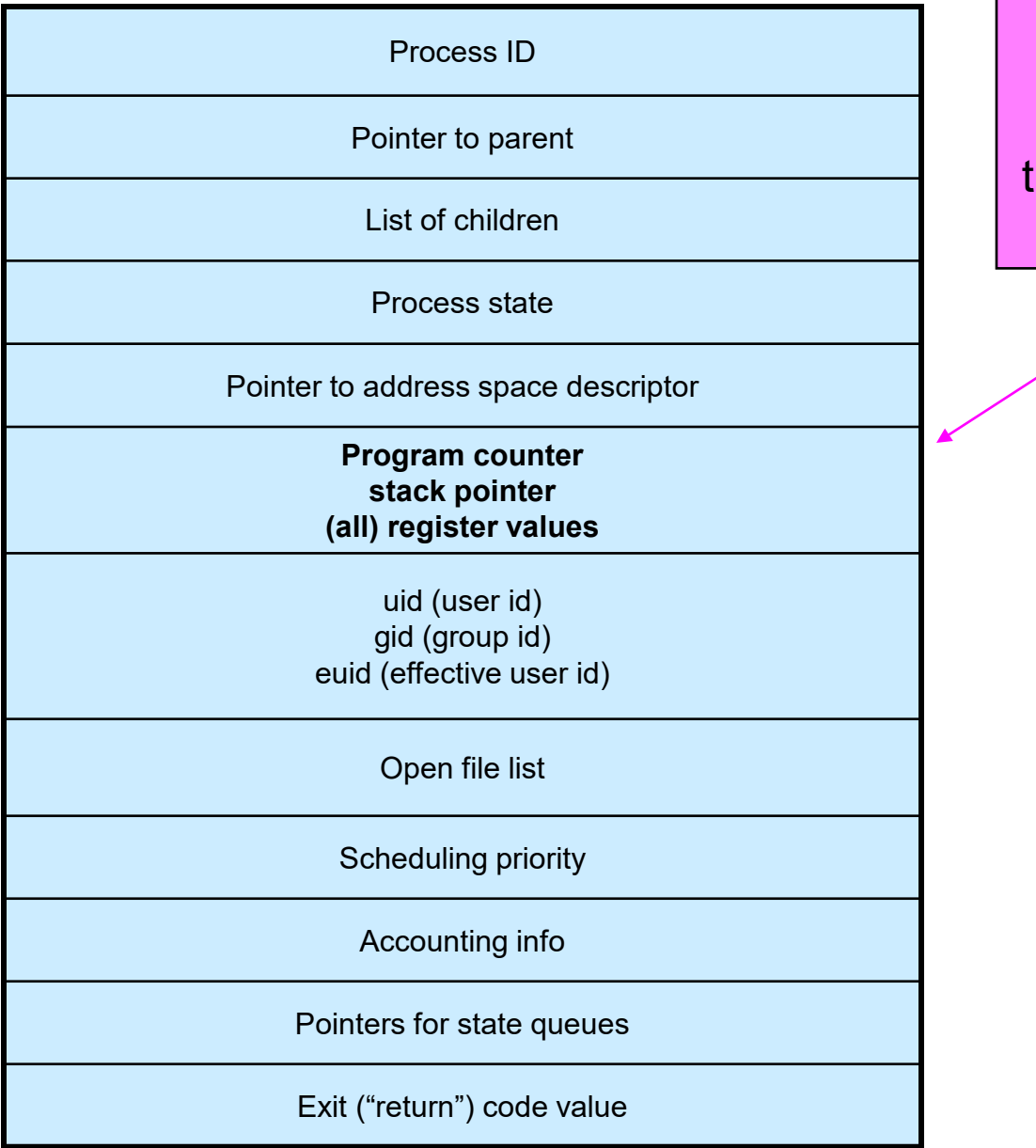

This is (a simplification of) what each of those PCBs looks like inside!

## Scope of OS Resources

- OS resources are things like open file tables, network connection points (sockets), pipes, shared memory regions, …
- Each requires its own descriptor block
- If the block is embedded in a PCB, the scope of that resource can be only that one process
- If the block is stored separately and the PCB contains a reference (pointer) to it, the resource can be shared
- What's shared and what isn't is part of OS API design

# Allocation of OS Resources

- How should process control blocks be allocated?
	- Statically?
		- A fixed size block of memory is allocated by declaring an array of fixed size in the code
		- A region of memory is allocated during boot
		- Why would you much rather do the latter, if you're going to allocate statically?
	- Dynamically?
		- At the extreme, allocate space for a PCB each time a process is created
		- Free a PCB each time a process terminates
			- Possibly cache free PCBs to avoid allocation/deallocation overheads
	- Which should the OS use?

# Allocation of OS Resources

- How should process control blocks be allocated?
	- Statically?
		- A fixed size block of memory is allocated by declaring an array of fixed size in the code
		- A region of memory is allocated during boot
		- Why would you much rather do the latter, if you're going to allocate statically?
	- Dynamically?
		- At the extreme, allocate space for a PCB each time a process is created
		- Free a PCB each time a process terminates
			- Possibly cache free PCBs to avoid allocation/deallocation overheads
	- Which should the OS use?
- You have to worry about running out of memory
	- What to do then?
	- Can't start new process...
		- Means you can't bring up a tool that kills an old process
	- Programmer error can exhaust all system memory...

# The OS kernel is not a process

- The x86 architecture supports switching "task" as part of the hardware action on entry to the OS
	- But xk (and most OS's) basically work around that feature
- On entry to the OS, the CPU is still running in the context of the process that was running
	- Address space
	- Registers (to be saved)
	- Current PCB
- On exit back to user level, the context of dispatched process has been reestablished
- There's a brief moment in between when "it's just code"
	- The CPU doesn't know anything about processes…

# PCB Chaining (except in xk)

- In "real systems" the PCB contains a pointer field that allows the PCB to be put on (a single, arbitrary) linked list
- For instance, there might be a linked list of processes in the ready state (i.e., waiting for the cpu)
- There might be a linked list of processes blocked on disk 2 (either waiting for an operation to complete or else to initiate one)

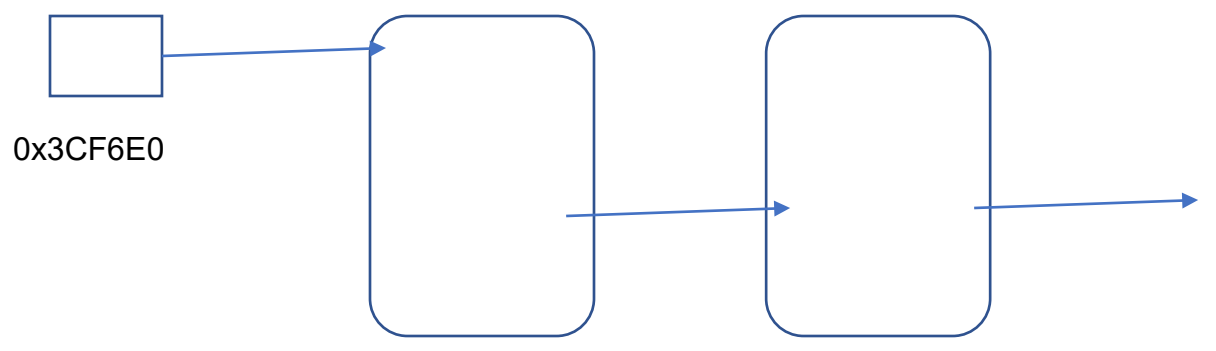

- Every blocked processes is on some list
- Every blocked process is on exactly one list
	- You can be blocked on only one thing (because when you block on the first thing you can't execute code to block on the second)
	- As usual, such a simple constraint is too confining, and so there's a way to work around it (select)
		- How can that work?

## PCB Chaining in xk

- xk uses a "simpler" scheme
	- A statically allocated array of PCBs (like always)
	- A field that can hold an address
	- To understand a "list" of PCBs, xk scans the entire array of PCBs looking for a particular value in the special address field

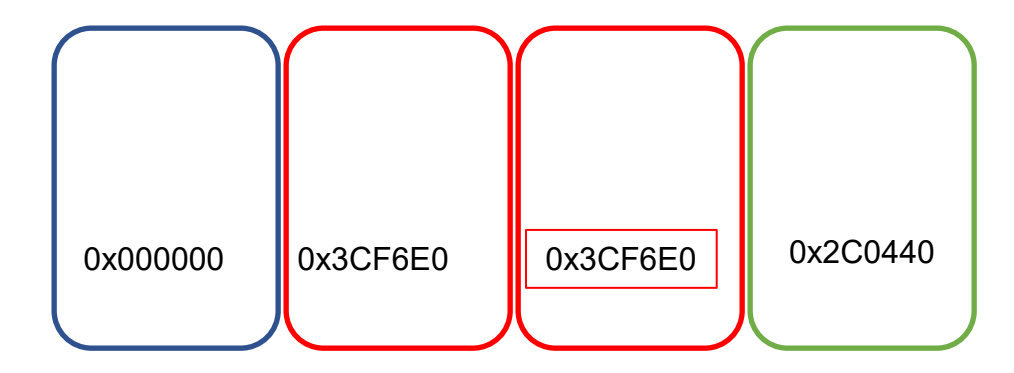

#### Process execution states

- Each process has an execution state, which indicates what it's currently doing
	- ready: waiting to be assigned to a CPU
		- could run, but another process has the CPU
	- running: executing on a CPU
		- it's the process that currently controls the CPU
	- waiting (aka "blocked"): waiting for an event, e.g., I/O completion, or a message from (or the completion of) another process
		- cannot make progress until the event happens
- As a process executes, it moves from state to state
	- UNIX: run **ps**, STAT column shows current state
	- which state is a process in most of the time?

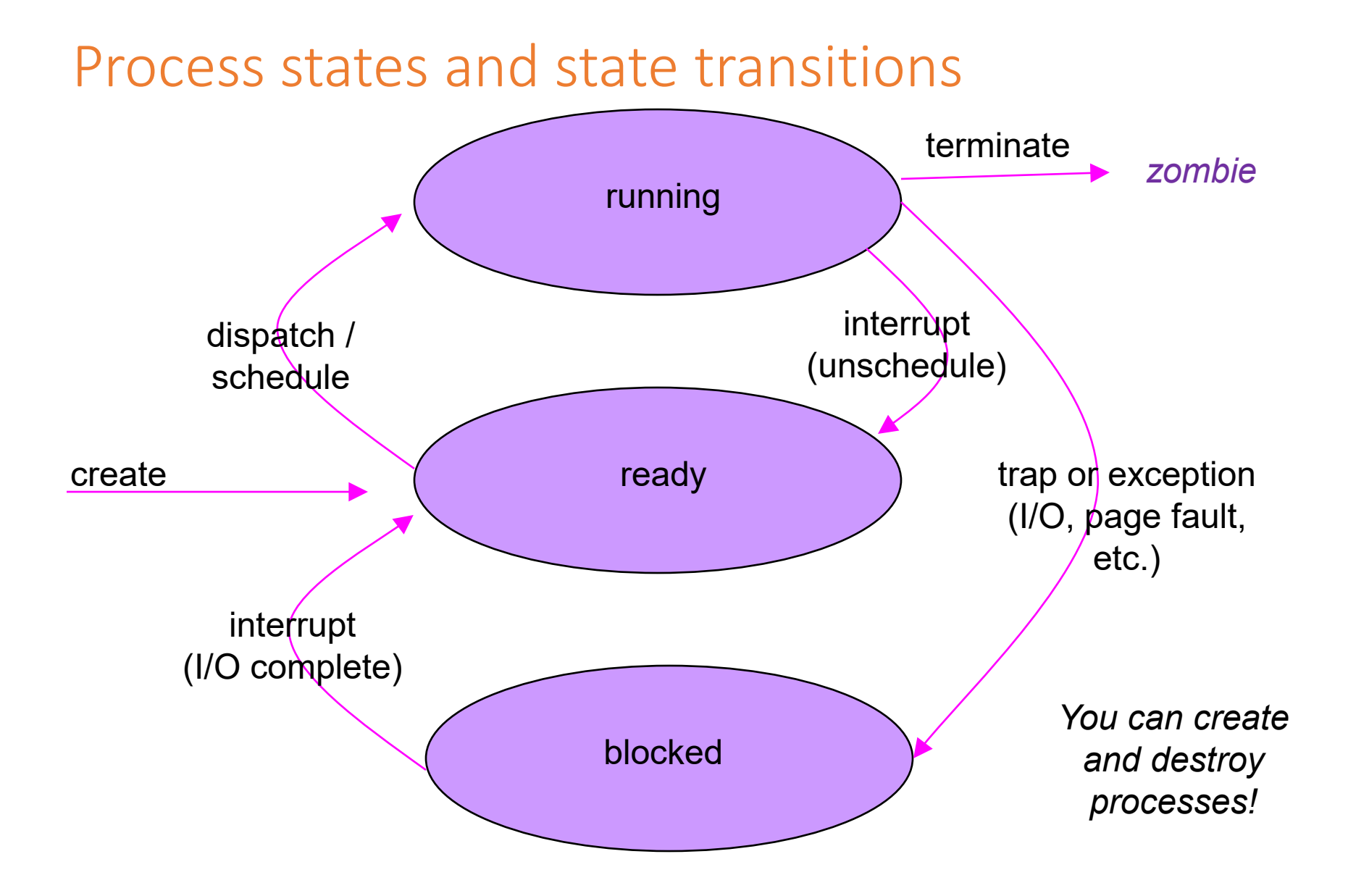

### State queues

- The OS maintains a collection of queues that represent the state of all processes in the system
	- typically one queue for each state
		- e.g., ready, waiting, …
	- each PCB is queued onto a state queue according to the current state of the process it represents
	- as a process changes state, its PCB is unlinked from one queue, and linked onto another

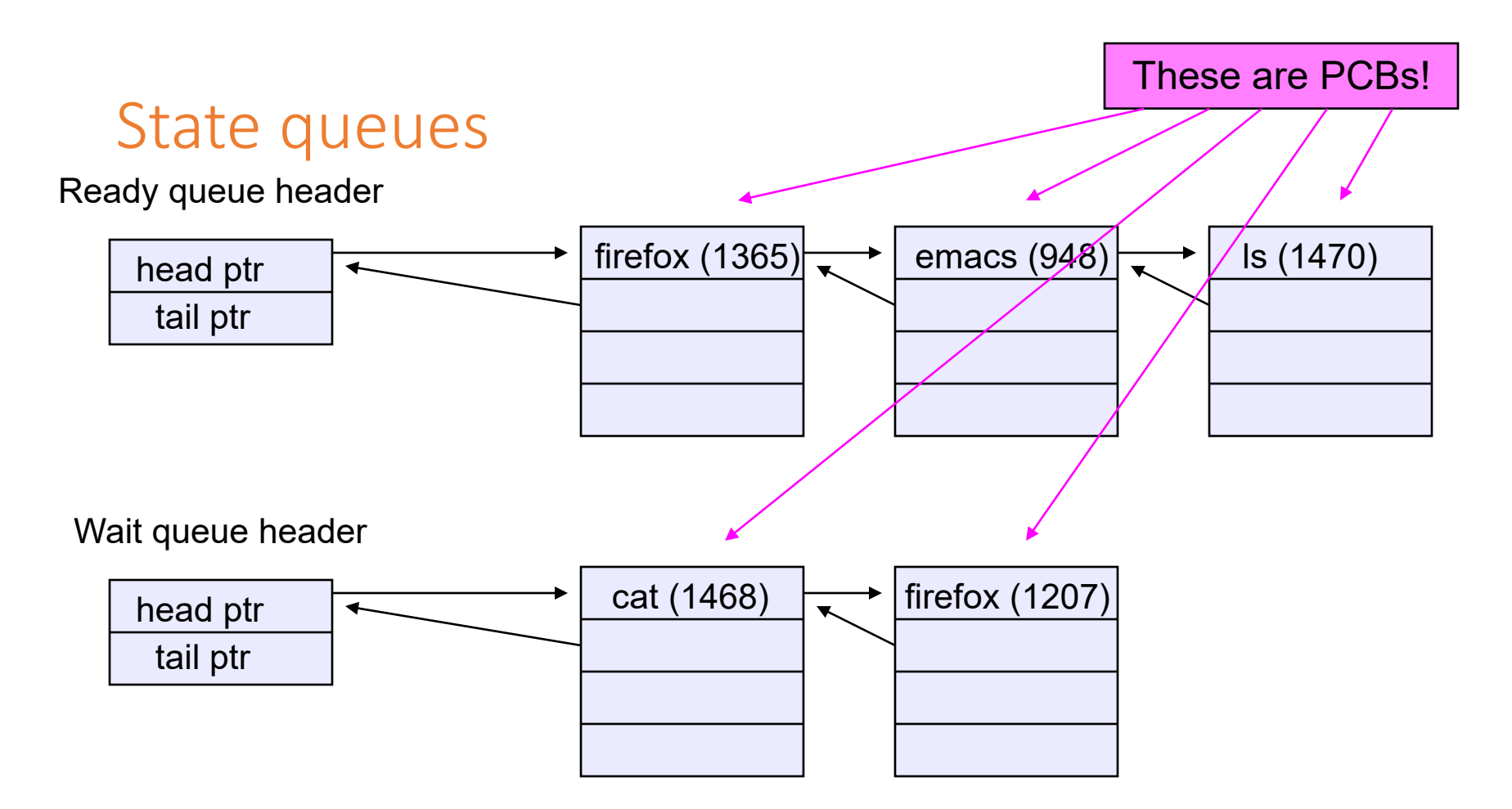

• There may be many wait queues, one for each type of wait (particular device, timer, message, …)

## PCBs and state queues

- PCBs are data structures
	- dynamically allocated inside OS memory
- When a process is created:
	- OS allocates a PCB for it
	- OS initializes PCB
	- (OS does other things not related to the PCB)
	- OS puts PCB on the correct queue
- As a process computes:
	- OS moves its PCB from queue to queue
- When a process is terminated:
	- PCB may be retained for a while (to receive signals, etc.)
	- eventually, OS deallocates the PCB

### Process creation

- New processes are created by existing processes
	- creator is called the parent
	- created process is called the child
		- UNIX: do **ps**, look for PPID field
	- what creates the first process, and when?
- $\cdot$  \$ ps –ejH
	- prints process tree

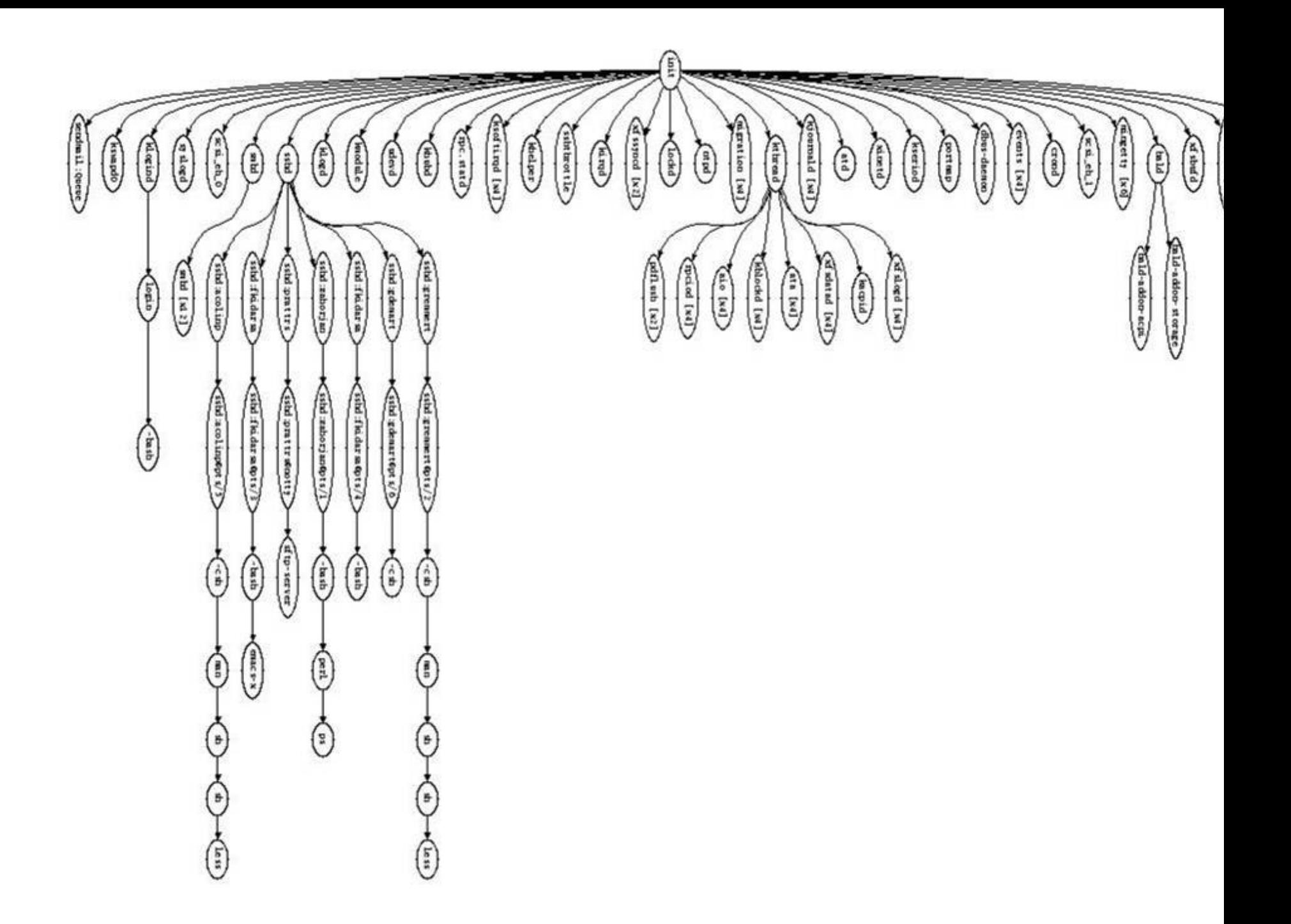

### Process creation semantics

- (Depending on the OS) child processes inherit certain attributes of the parent
	- Examples:
		- Open file table: implies stdin/stdout/stderr
		- On some systems, resource allocation to parent may be divided among children
- (In Unix) when a child is created, the parent may either wait for the child to finish, or continue in parallel

# UNIX process creation details

- UNIX process creation through **fork()** system call
	- creates and initializes a new PCB
		- initializes kernel resources of new process with resources of parent (e.g., open files)
		- initializes PC, SP to be same as parent
	- creates a new address space
		- initializes new address space with a copy of the entire contents of the address space of the parent
	- places new PCB on the ready queue
- the **fork ()** system call "returns twice"
	- once into the parent, and once into the child
	- value returned from call depends...
		- returns the child's PID to the parent
		- returns 0 to the child
- **fork()** = "make a copy of me in my current state"

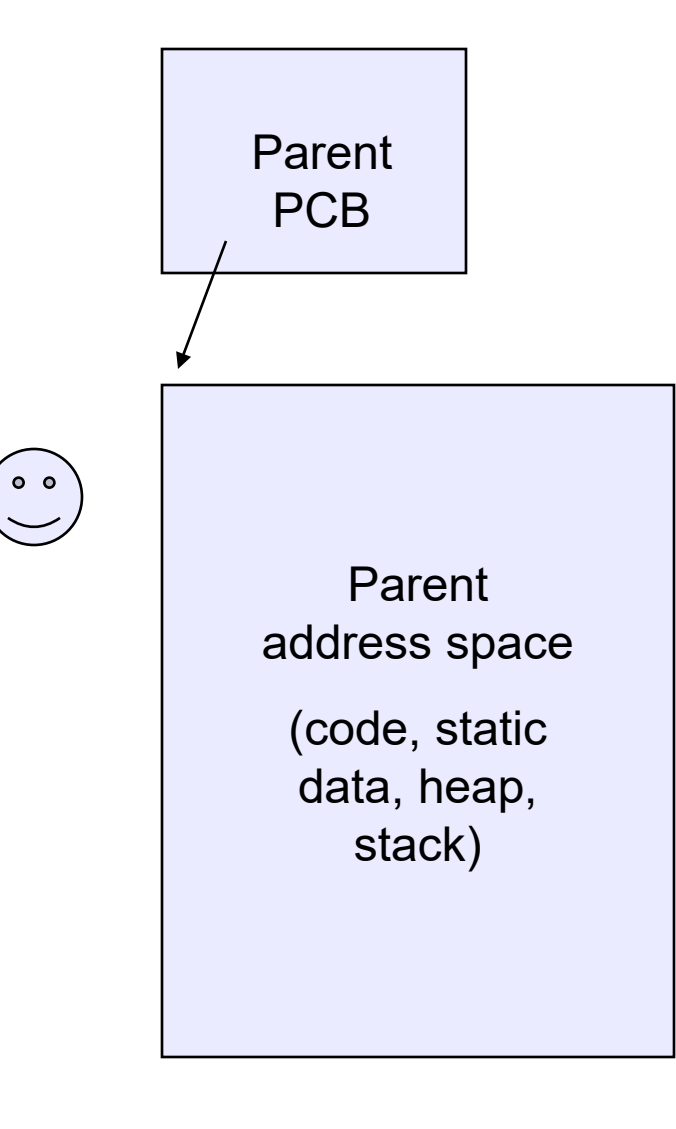

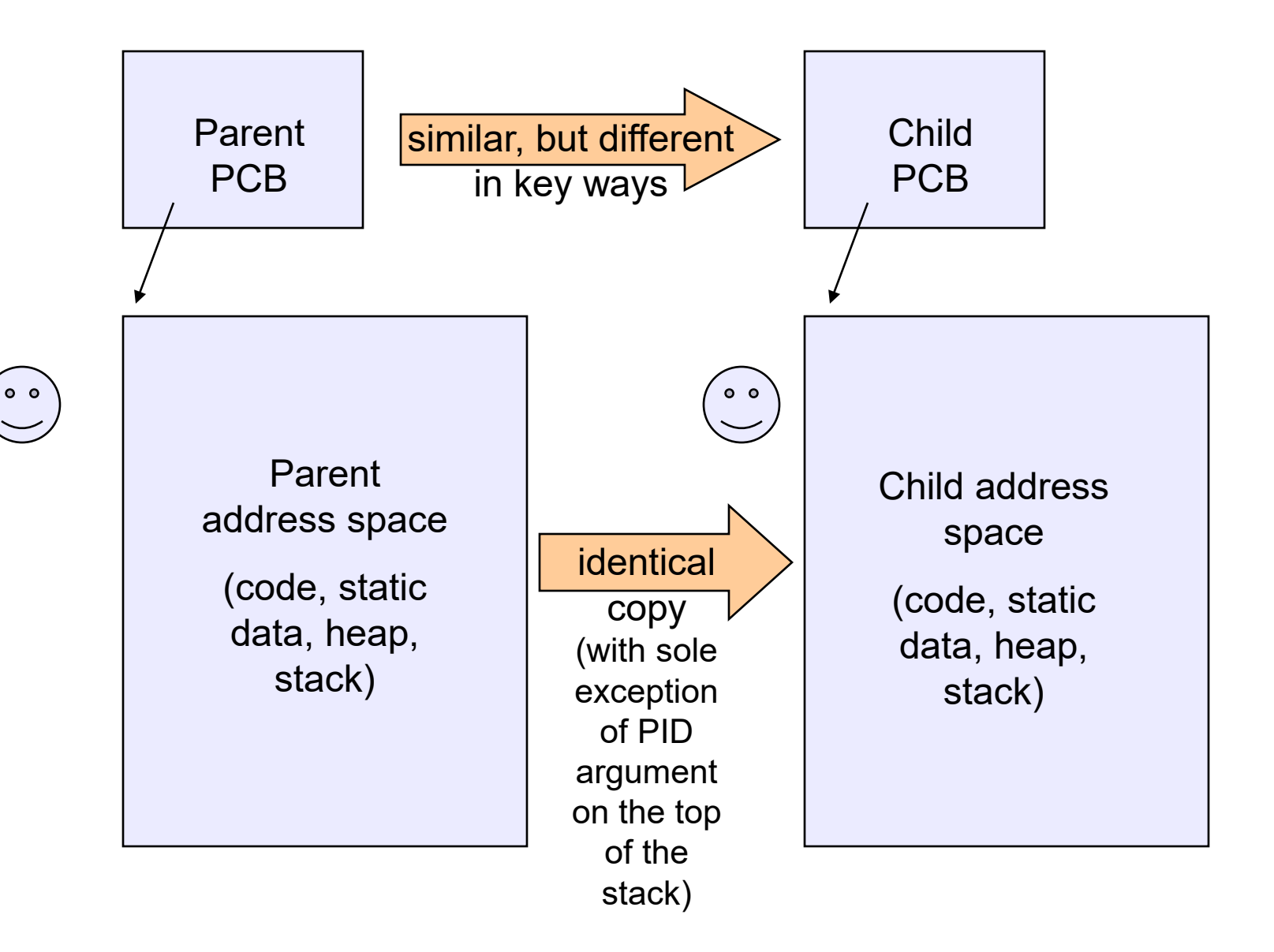

## testparent – use of fork( )

```
#include <sys/types.h>
#include <unistd.h>
#include <stdio.h>
int main(int argc, char **argv)
{
  char *name = \arg(v[0]);
  int pid = fork();
  if (pid == 0) {
    printf("Child of %s is %d\n", name, pid);
    return 0;
  } else {
    printf("My child is %d\n", pid);
    return 0;
  } 
}
```
#### testparent output

**spinlock% gcc -o testparent testparent.c spinlock% ./testparent My child is 486 Child of testparent is 0 spinlock% ./testparent Child of testparent is 0 My child is 571**

# exec() vs. fork()

- Q: So how do we start a new program, instead of just forking the old program?
- A: First fork, then exec
	- **int exec(char \* prog, char \* argv[])**
- **exec()**
	- note: *does not create a new process!*
		- use fork() for that
	- the current process is blocked
		- made non-runnable
		- not on any list (but is "remembered" as part of OS code path functioning)
	- program 'prog' is loaded into the already existing address space
		- i.e., over-writes the existing process image
	- initializes hardware context, args for new program
		- sets PC to entry point, sets SP to bottom of empty stack
		- address space info remains unchanged
	- places existing PCB onto ready queue
- So, to run a new program:
	- fork()
	- Child process does an exec()
	- Parent either waits for the child to complete, or not

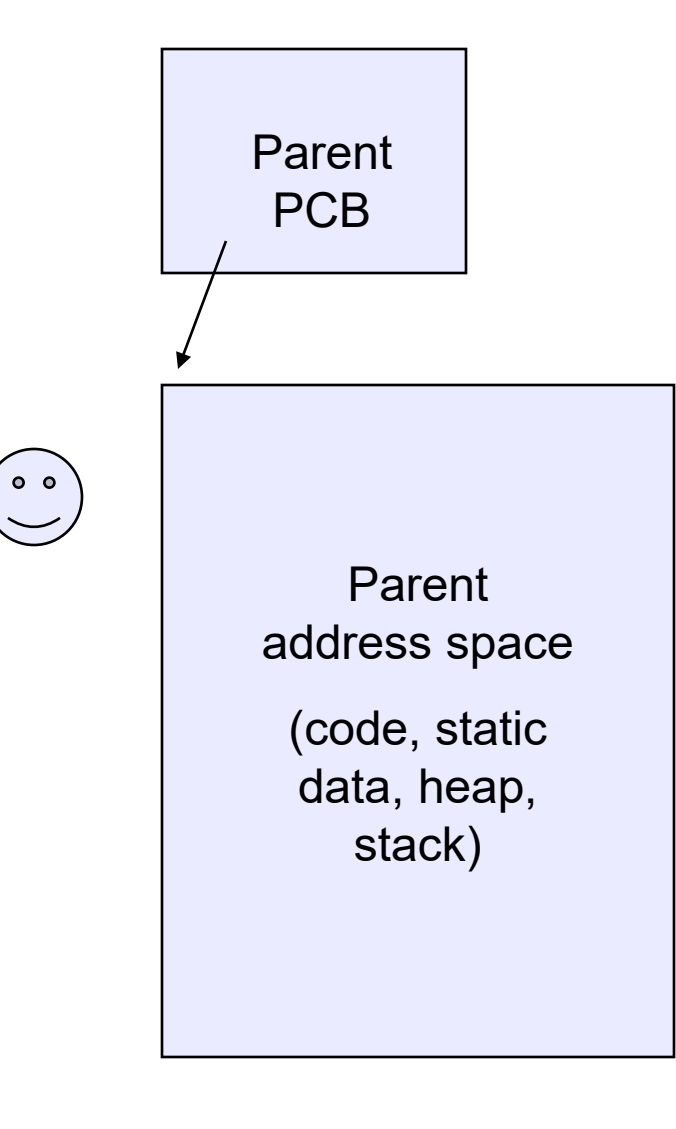

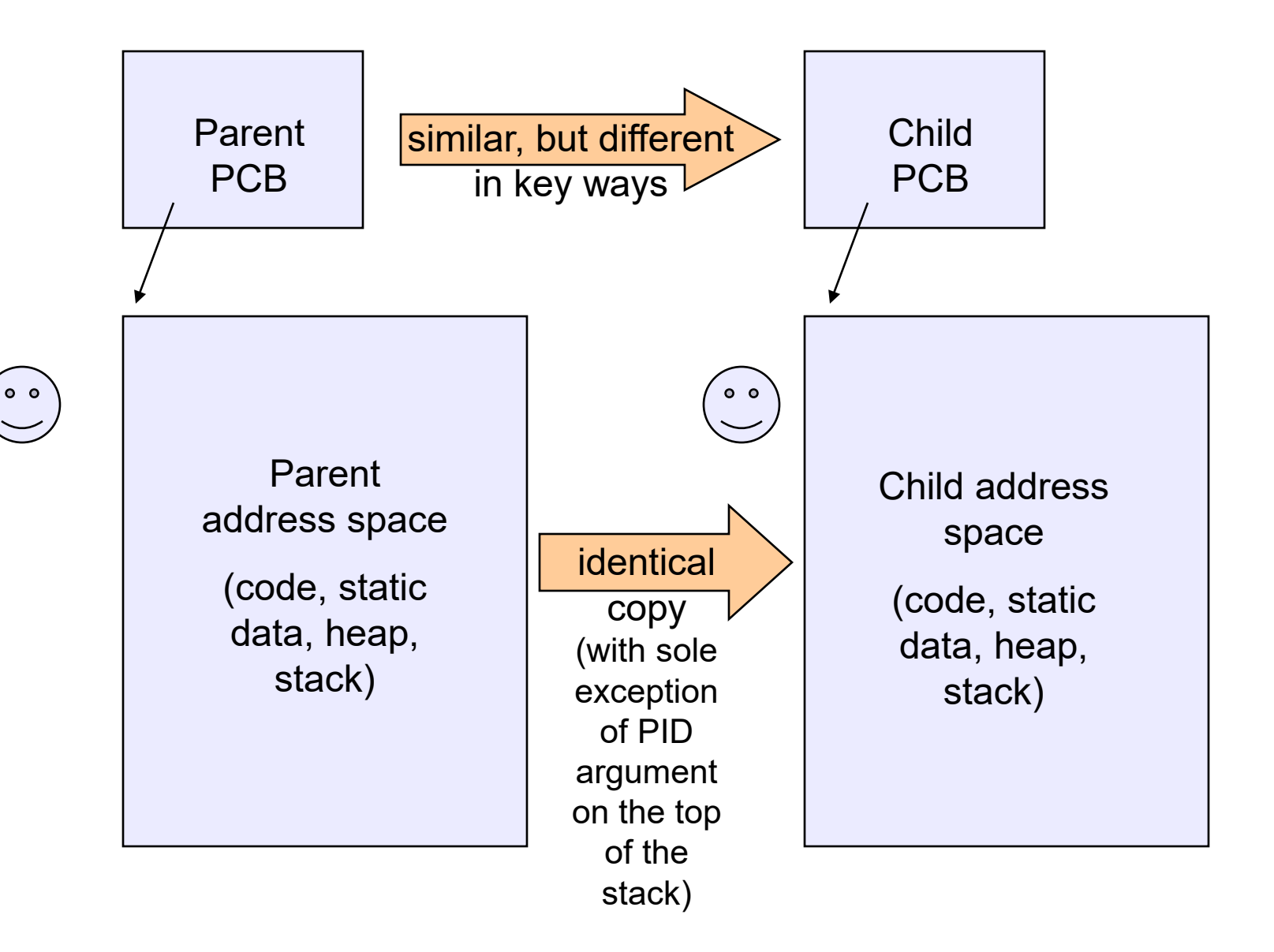

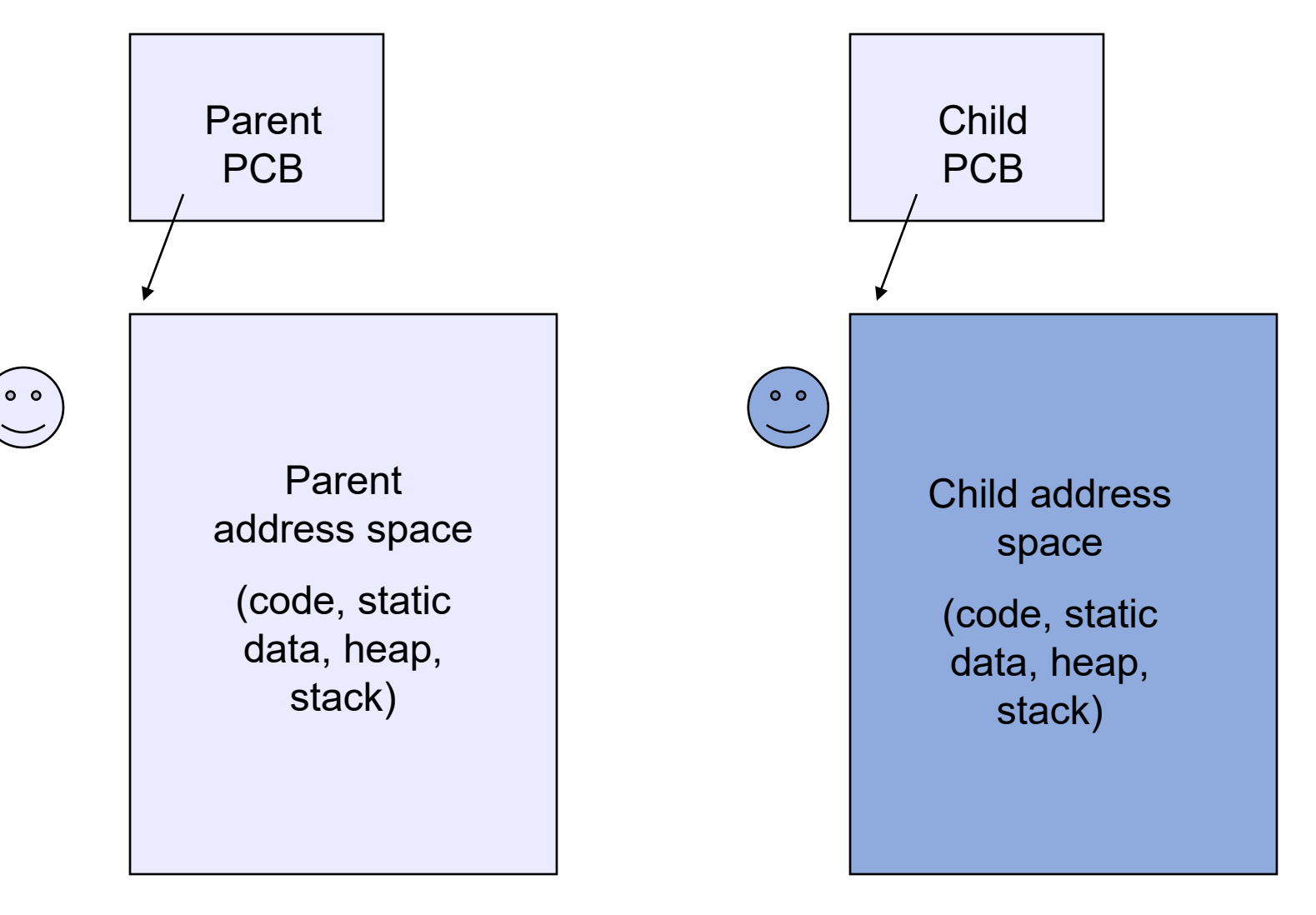

After *exec* of ./myProgram

## Making process creation faster

- The semantics of fork() say the child's address space is a copy of the parent's
- Implementing fork() that way is slow
	- Have to allocate physical memory for the new address space
	- Have to set up child's page tables to map new address space
	- Have to copy parent's address space contents into child's address space
		- Which you are likely to immediately blow away with an exec()

# Method 1: vfork()

- vfork() is the older (now uncommon) of the two approaches we'll discuss
- Instead of "child's address space is a copy of the parent's," the semantics are "child's address space *is* the parent's"
	- Only sometimes works
	- The sometimes is a pretty common case
- Forking process has to "promise" that its code won't won't modify the address space in the child before doing before doing an exec()
	- Unenforced! You use vfork() at your own peril
- When exec() is called, a new address space is created and it's loaded with the new executable
	- Saves wasted effort of duplicating parent's address space, just to immediately overwrite it in child
	- Parent is blocked until execve() is executed by child

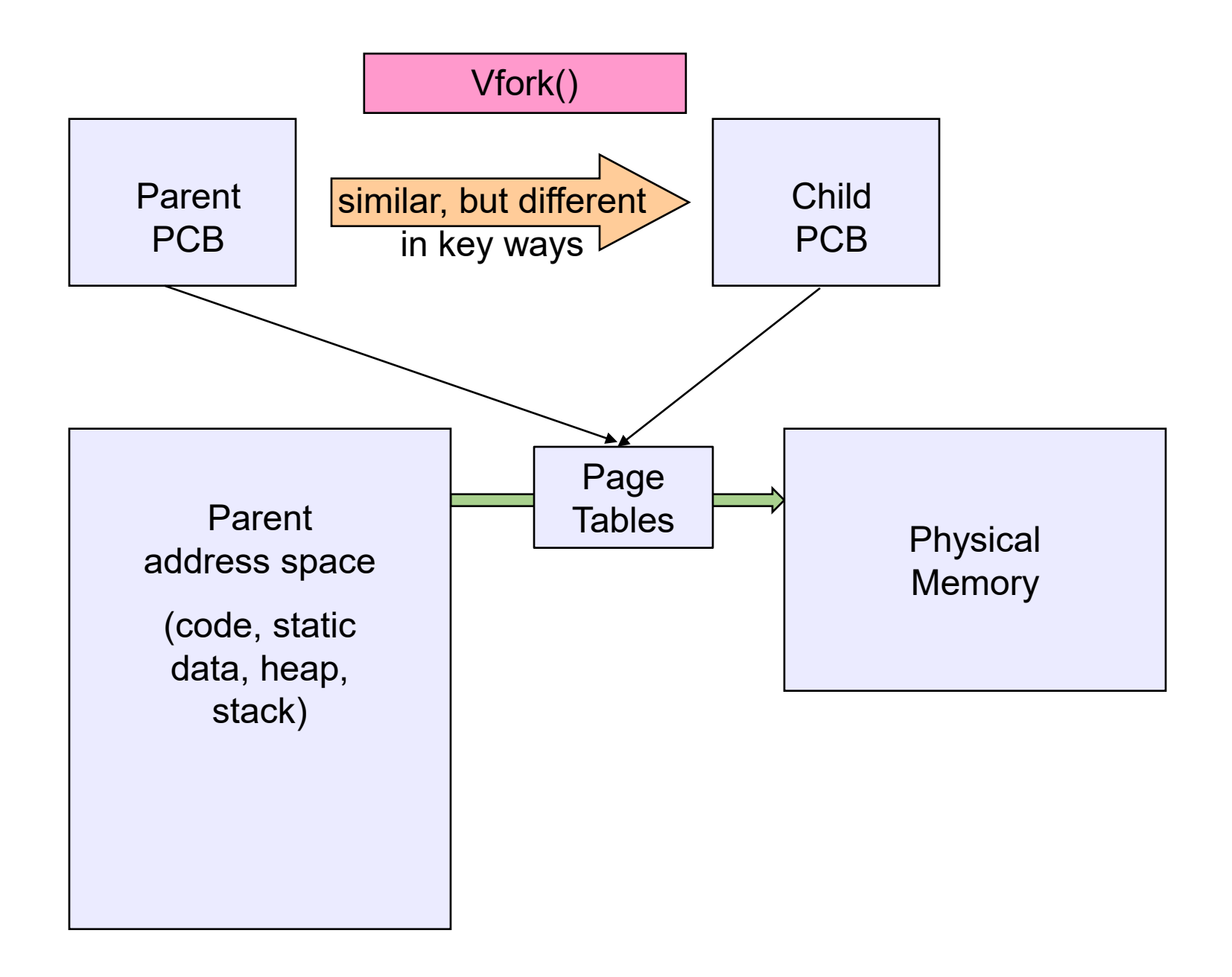

# Method 2: copy-on-write (COW)

- Retains the original semantics, but copies "only what is necessary" rather than the entire address space
- On fork():
	- Create a new address space
	- Initialize page tables with same mappings as the parent's (i.e., they both point to the same physical memory)
		- No copying of address space contents have occurred at this point with the sole exception of the top page of the stack
	- Set both parent and child page tables to make all pages read-only
	- If either parent or child writes to memory, an exception occurs
	- When exception occurs, OS copies the page, adjusts page tables, etc.

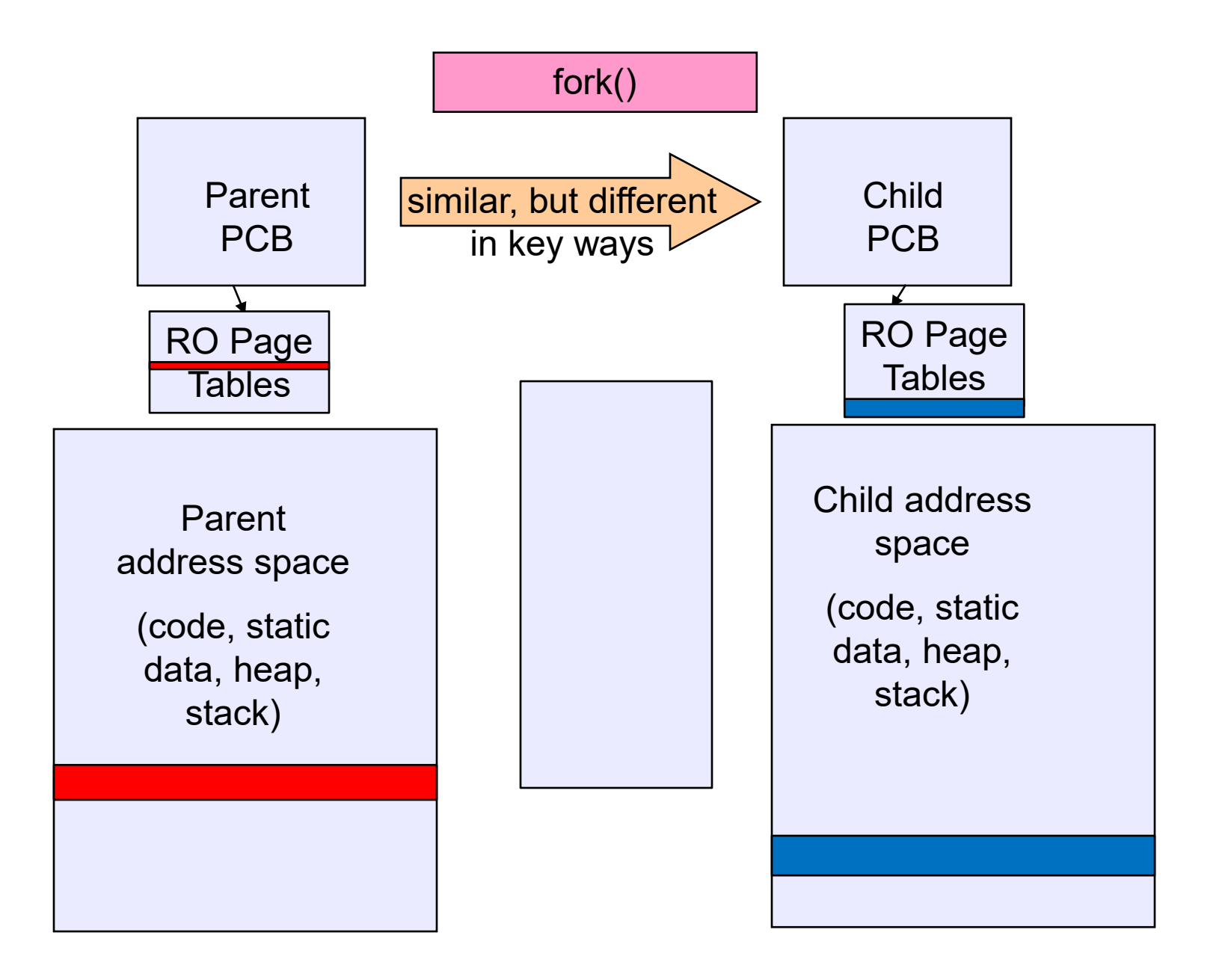

## What If Processes Want to Cooperate

- Processes provide isolation (protection) great!
- But sometimes you want processes to communicate / cooperate
- How can one process "provide input" to another?
- Inter-process communication (IPC)

# What If Processes Want to Cooperate

- Processes provide isolation (protection) great!
- But sometimes you want processes to communicate / cooperate
- How can one process "provide input" to another?
	- 1. command line arguments (argv values)
		- available only to parent process
	- 2. communicate through files
		- one writes and the other reads
	- 3. optimize that: pipes
		- use memory buffers, not files
		- We'll see that this works only if the processes are related (usually siblings)
	- 4. environment variables
		- Why?

# IPC (cont).

- Additional mechanisms:
	- 5. named pipes
		- like pipes, except that unrelated processes can use them
			- need a namespace
				- use file system names
		- man 3 mkfifo
	- 6. named shared memory regions
		- shm\_open() followed by mmap()
		- "cut out the middle man"

#### **7. sockets / Internet protocols**

- robust prepared to communicate using a heavyweight middle man!
- optimized when endpoints are on the same machine

# IPC: "exception handling"

- Processes can register event handlers
	- Feels a lot like event handlers in Java, which ..
	- Feel sort of like catch blocks in Java programs
	- sigaction()
- When the event occurs, OS causes process to jump to event handler routine
- This is very similar to the exception mechanism used by the OS
	- For the OS, the hardware is the agent that causes the asynchronous jump to the OS's event handler
	- For the application, the OS is the agent
- Policy/mechanism separation
	- event detection by the OS
	- lets the application do something in response other than the default built into the OS
		- Why is there a default?

# IPC: signals

- The "exception mechanism" at this level is usually called "signal handling"
- A "signal is delivered to the application" to when an event occurs
- Signals can be generated by code, including code in other processes
- So, signals are an elementary form of IPC
	- signal is generated by another process
	- send signal using kill (man 2 kill)
	- Only argument of the communication is a single int, the signal number

# Signals

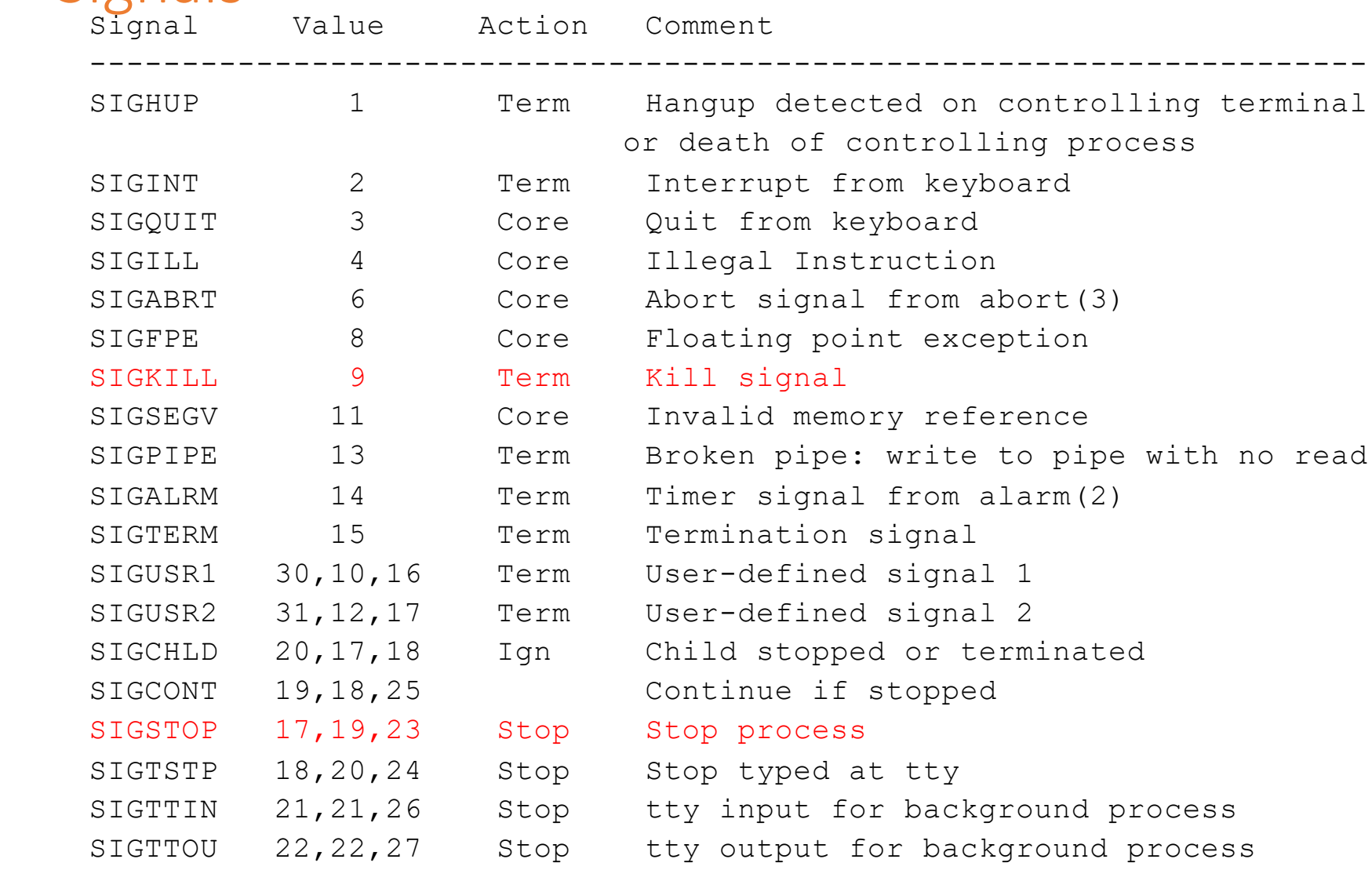

# Example use

- You're implementing Apache, a web server
- Apache reads a configuration file when it is launched
	- Controls things like what the root directory of the web files is, what permissions there are on pieces of it, etc.
- Suppose you want to change the configuration while Apache is running
	- If you restart the currently running Apache, you drop some unknown number of user connections
- Solution: send the running Apache process a signal
	- $-$  It has registered a signal handler that gracefully re-reads the configuration file

# Unix Shells

- Shells are just user-level programs
	- What's that mean?
- They're mainly oriented towards launching other programs
	- Using fork() / exec()
- They typically have few "built-in" commands
	- ls, cat, etc. are executables, opaque to the shell
	- (What must be built in?)
- Shells usually offer ways to build "shell scripts"
	- E.g., some looping construct
	- You can view everything you type into a shell as a program that is being simultaneously created and executed
		- This is why programmers have traditional liked shells and users have traditionally liked clicking

## UNIX shells – basic operation

```
int main(int argc, char **argv)
{
 while (1) {
    printf ("$ ");
    char *cmd = get_next_command();
    int pid = fork();
    if (pid == 0) {
       exec(cmd);
       panic("exec failed!");
    } else {
       wait(pid);
    }
  }
}
```
# Unix Shells: Jobs / Redirection

- Shells usually offer ways to make "jobs" assemblages of executions
	- Is | grep \*.c | less
	- pushd sub && make && popd
	- pushd sub; make; popd
- One way the shell helps you compose jobs is by input-output redirection
	- You can make the output of one program the input of another, without ever writing to a file

# Input/output redirection

- \$ ./myprog < input.txt > output.txt # UNIX
	- each process has an open file table
	- by (universal) convention:
		- 0: stdin
		- 1: stdout
		- 2: stderr
- A child process **inherits** the parent's open file table
- Redirection: the shell …
	- copies its current stdin/stdout open file entries
	- opens input.txt as stdin and output.txt as stdout
	- fork …
	- restore original stdin/stdout

# Linux Job Control

- A "job" is an assemblage of processes
	- \$ cat main.c
	- \$ cat main.c | grep –w total | less
- Key concepts:
	- Controlling terminal
		- Follow parent PIDs up to "the top"
		- What is that processes stdin/stdout/stderr connected to?
		- Why does it matter?
	- Session
		- A way to group things that should be terminated if the controlling terminal goes away
		- "Session leader" process that created the session
		- Sessions are named by integers
			- Use PID of the session leader
		- A forked process inherits the session of its parent
		- A process can set its own session id (setsid)
			- Unless it's a "process group leader"

## Linux Job Control

#### • Process Group

- \$ myprog | myotherprog | grep B
- A process inherits the process group of its parent
- A process can set its process group (setpgid)
- The "process group leader" is the process that created the group
- The process group's name is an integer
	- The PID of the creating process
- Why have process groups?
	- Ctrl-C sends a SIGINT
	- A signal can be sent to a process group
		- Sent to each process in the group